## **Enhanced DTM Online Announcement**

Effective October 31, 2014 a new search option has been added to the Department of Finance's Digital Tax Map (DTM) Online application. Historical Alteration Books allows you to search, print and save PDF versions of the Paper Alteration Books which were in use prior to May 2008. There is a PDF of each page of each book starting with:

- o Manhattan book # 1-6 Year (1904-1912)
- $\circ$  Bronx book # 2-5 Year (1915-1923)
- o Brooklyn book # 3-4 Year (1908-1913)
- $\circ$  Queens book #4-4 Year (1914-1916)
- $\circ$  Staten Island book #5-5 Year (1923-1926).

To utilize Historical Alteration Books, click the Historical Alteration Books link in the DTM navigation bar or click it in the Main Menu screen. The Historical Alteration Books appears in your browser window.

Historical Alteration Books contains two main elements: The Search screen tab, and Search Results. Additionally there is a Search Criteria table that provides a summary of the search parameters you selected in the Search tab.

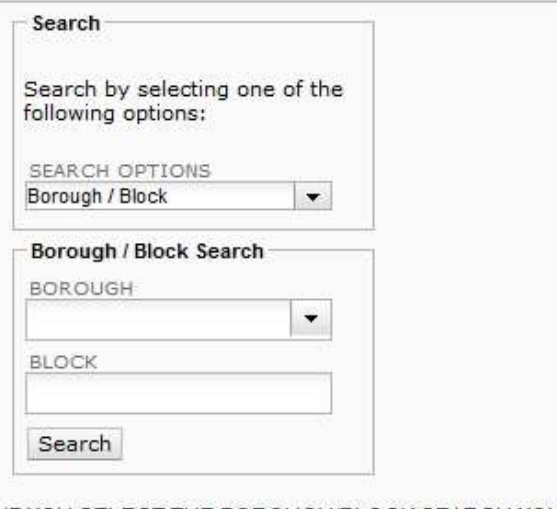

IF YOU SELECT THE BOROUGH/BLOCK SEARCH YOU WILL RETRIEVE THE PDFs OF THE PAGES FOR THE BOROUGH, SECTION, AND VOLUME THAT THE BLOCK WAS PART OF IN 2008 (IF THE BLOCK WAS PART OF A DIFFERENT SECTION AND VOLUME IN EARLIER YEARS YOU WILL NOT RETRIEVE THOSE PDFs). THESE PAGES MAY OR MAY NOT CONTAIN ANY ENTRIES FOR THE BLOCK.

*Search Tab*

## **Search by Borough/Block**

1) To search by Borough/Block, select Borough/Block from the Search Options drop-down menu. If you select the Borough/Block search you will retrieve the pdfs of the pages for the borough, section, and volume that the block was part of *in 2008 (if the block was part of a different section and volume in earlier years you will not retrieve these PDFs)*. These pages may or may not contain any entries for the block.

2) In the Borough/Block Search section of the Search tab, select a borough from the Borough drop-down menu.

- 3) Enter a block number in the Block field.
- 4) Click Search. Pages that match your search criteria will appear in the Search Results table.

## **Search by Section/Volume**

- 1) To search by Section/Volume, select Section/Volume from the Search Options drop-down menu.
- 2) Select a borough from the Borough drop-down menu
- 3) Enter a section number in the Section field.
- 3) Enter a volume number in the Volume field.
- 4) Click Search. Pages that match your search criteria will appear in the Search Results table.

| Soarch                                                                                                    | <b>Search Faranvelone:</b>               |                  |                     |                                           |                                 |                |               |      |
|----------------------------------------------------------------------------------------------------|------------------------------------------|------------------|---------------------|-------------------------------------------|---------------------------------|----------------|---------------|------|
| Search by selecting one of the<br>following options:                                                                                                    | Donoph: Menhatten<br>Volume <sub>2</sub> |                  |                     | Click on an occur to your POF placurement |                                 |                |               |      |
| SENTO: OFTIONS                                                                                                    | PDF                                      | Burough          | <b>Book Nurdeer</b> | <b>Start Year</b>                         | <b><i><u>Smallfleet</u></i></b> | <b>Section</b> | <b>Volume</b> | Page |
| $\vert \cdot \vert$<br>Section / Volume                                                                                                    | u                                        | Manhattati       | u                   | 2000                                      | 2018.                           |                | 1             | Et.  |
| Section / Volume Search                                                                                                    | в                                        | Mankattas        | 11                  | 3900                                      | 2008                            |                | ٠             | 52   |
| <b>SORGUSH</b>                                                                                                    | G                                        | Manhattan        | 垃                   | 1976                                      | 1988                            |                | 3             | 221  |
| ٠<br>Marhattan                                                                                                    | e                                        | <b>Mainatan</b>  | $\tau$              | 1675                                      | 1888                            |                | з             | 222  |
| <b>AECTION</b>                                                                                                    | ÷                                        | Mathatist        | u                   | 1975                                      | 1988                            |                | э             | 224  |
|                                                                                                    | e                                        | MashaRan         | 12                  | 1975                                      | 1203                            |                | ъ             | 225  |
| NUMBER                                                                                                    | <b>C</b>                                 | Machaitan        | u                   | 1975                                      | 1988                            |                | э             | 226  |
| p.                                                                                                    | ×                                        | <b>Manhattan</b> | $+1$                | 1959                                      | 1875                            |                |               | 209  |
| Seatch)                                                                                                    | G                                        | Manhattan        | Ħ.                  | 1959                                      | 1975                            |                | G             | 210  |
| IF YOU SELECT THE BOROUGHIBLOCK SEARCH YOU<br>WILL RETRIEVE THE PDFs OF THE PAGES FOR THE<br>BOROUGH, SECTION, AND VOLUME THAT THE BLOCK.<br>WAS PART OF IN 2008 (IF THE BLOCK WAS PART OF A<br>DIFFERENT SECTION AND VOLUME IN EARLIER<br>YEARS YOU WILL NOT RETAIEVE THOSE POPIS.<br>THESE PAGES MAY OR MAY NOT CONTAIN ANY<br>ENTRIES FOR THE BLOCK.<br>こくだいこうほう | c                                        | Manhuttan        | $^{\dagger}$        | 1868                                      | 1976                            |                | ٠             | 211  |
|                                                                                                    | a.                                       | Manhuttan        | T1                  | 1559                                      | 1875                            |                | 3             | 212  |
|                                                                                                    | е                                        | Mathattan        | 19                  | <b>1948</b>                               | 1850                            | ٠              | 1             | 157  |
|                                                                                                    | g.                                       | Machattati       | 10                  | 1048                                      | 1359                            |                | J.            | 152  |
|                                                                                                    | g.                                       | Manhattan        | я                   | 1939.                                     | 1948                            |                |               | 201  |
|                                                                                                    | ٠                                        | <b>Manhaton</b>  |                     | 1839                                      | 1948                            |                |               | 202  |
|                                                                                                    | $\mathbf{u}$                             | Maxhatan         |                     | 1930                                      | 1948                            |                | э             | 209  |
|                                                                                                    | p.                                       | Martután         |                     | 1950                                      | 1248                            |                | ä             | 204  |
|                                                                                                    | g.                                       | MartuRak         | ×                   | 1934                                      | 1930                            |                | 3             | 201  |
|                                                                                                    | ÷                                        | <b>Manhattan</b> |                     | 1934                                      | 1030                            |                | э             | 202  |
|                                                                                                    | <b>C</b>                                 | <b>Manhattan</b> |                     | 1934                                      | 1939                            |                | а             | 209  |
|                                                                                                    | a                                        | <b>Manhattan</b> |                     | 1934                                      | 1939                            |                |               | 204  |
|                                                                                                    | ш                                        | Manhattan        |                     | 1934                                      | 1938                            |                | 3             | 205  |
|                                                                                                    | е                                        | Manhattan        |                     | 1913                                      | 1833                            |                | з             | 15T  |
|                                                                                                    | u                                        | <b>Marhattan</b> | -7                  | 1013                                      | 1111                            | ٠              | $\mathbf{I}$  | 158  |
|                                                                                                    | g,                                       | Manhattato       | ×                   | 1913                                      | 1933                            |                | а             | 159  |
|                                                                                                    | в                                        | Manhattan        |                     | 1913                                      | 1933                            |                |               | 150  |
|                                                                                                    | G.                                       | Mathattan        |                     | 1913                                      | 1933                            |                |               | 181  |
|                                                                                                    | o                                        | Manhattan        |                     | 1913.                                     | 1933                            | ٠              | 3             | 162  |
|                                                                                                    | g.                                       | Martutan         |                     | 1913                                      | 1933                            |                | 3             | 163  |
|                                                                                                    | a.                                       | <b>Manhoffan</b> |                     | 1913                                      | 1813                            |                | э             | 154  |

*Search Results* 

## **Search Results**

The results of your search appear in the Search Results table. The Search Results table displays the Start Year and End Year of the pages. You may sort your search results by Start Year or End Year, by clicking in the Start Year or End Year column headers. The default sort-order is descending.